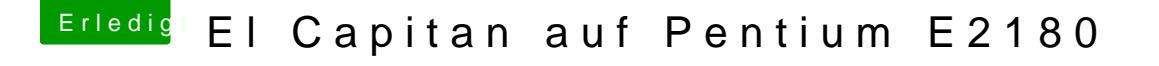

Beitrag von GwanDoya vom 14. August 2018, 19:47

Mit der Config stopt er mit dem Problem: ACPI: sleep states S3 S4 S5

EDIT: DAs Problem ist jetzt weg, hab nur den nötigen Graphic Kext genor ein Problem (Bild im Anhang):